## $2009$

## PDF and  $P$

https://www.100test.com/kao\_ti2020/644/2021\_2022\_\_E7\_9F\_B3\_ E5\_AE\_B6\_E5\_BA\_84\_E5\_c54\_644960.htm

http://www.sjzpinfo.net/ksbm/yjjz/index.htm 间为5月19日至6月5日。为确保您顺利完成网上报名工作,请

http://www.sjzpinfo.net/ksbm/yjjz/index.htm

 $\sim$  2009  $\sim$  2009  $\sim$  2009  $\sim$ 

 $[2009]16$ 

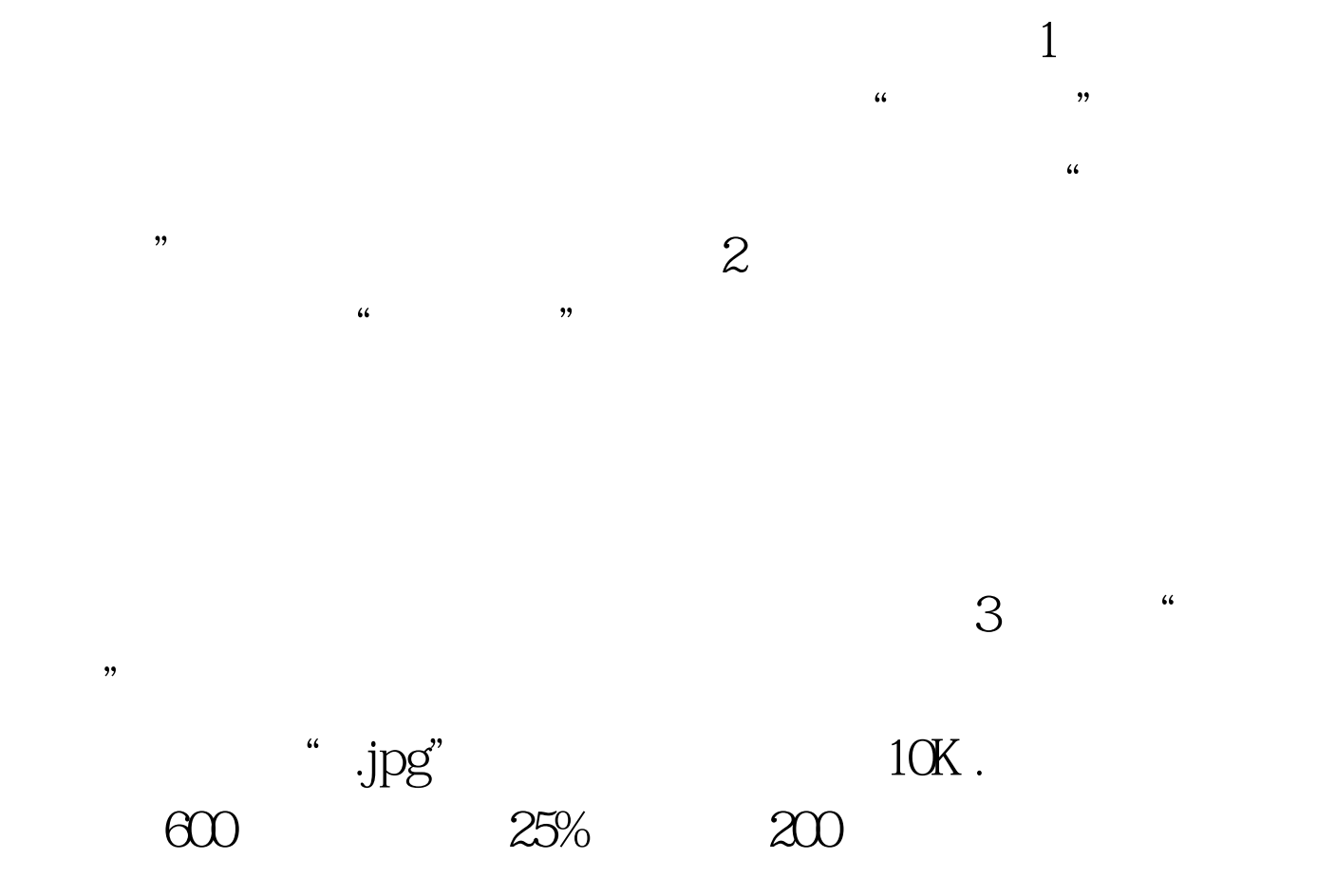

 $150$ 

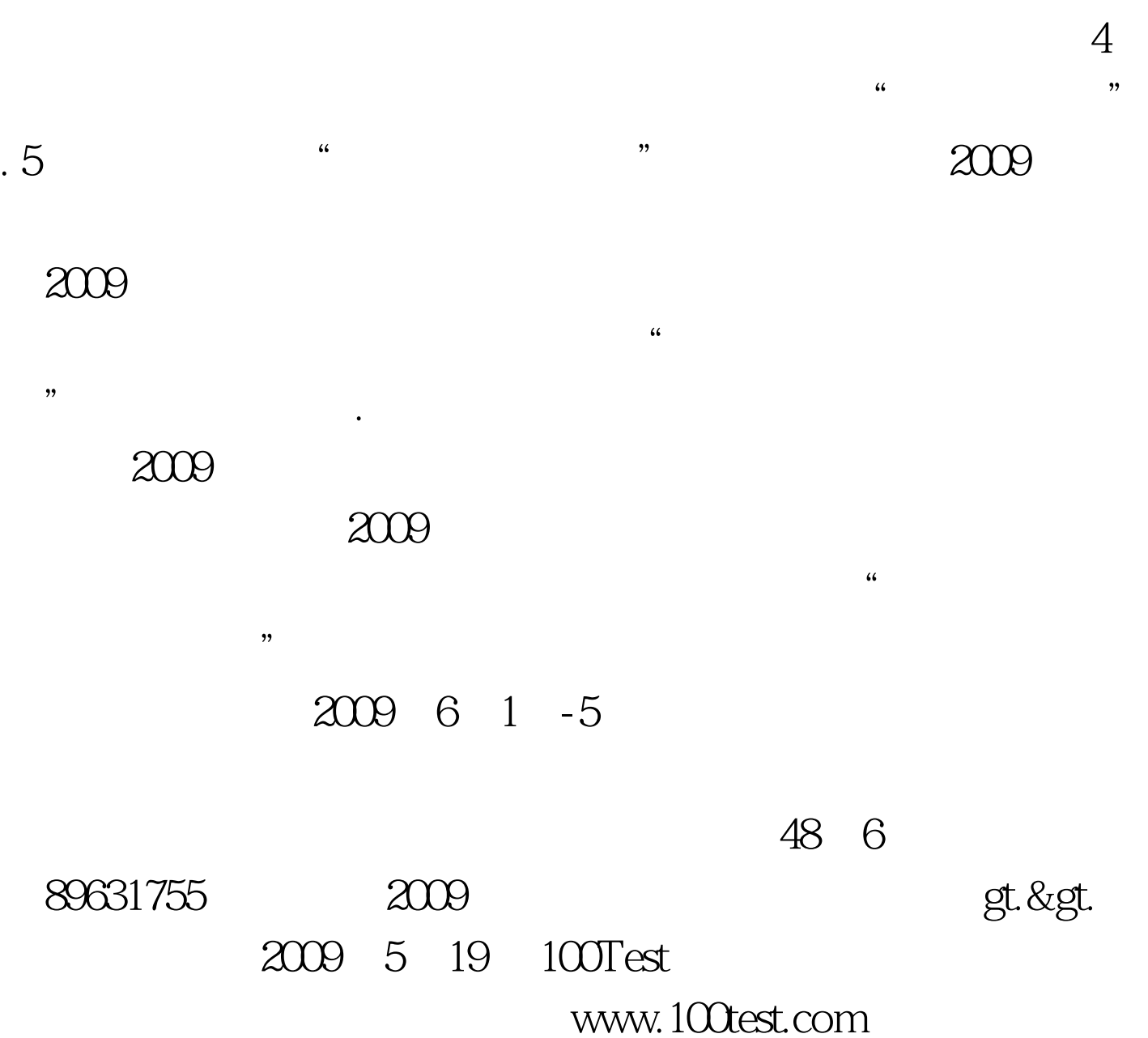